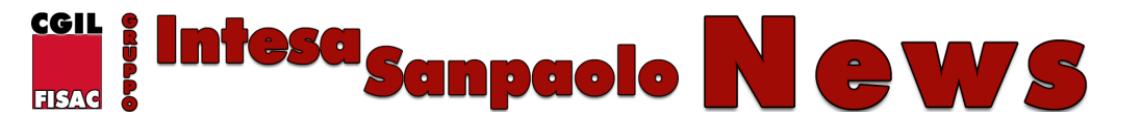

Pubblicato il - **29 Ottobre 2015**

# **[CONTO SOCIALE: ONLINE LA](https://fisacgruppointesasanpaolo.it/conto-sociale-online-la-procedura-per-linserimento-delle-spese-figli/) [PROCEDURA PER L'INSERIMENTO](https://fisacgruppointesasanpaolo.it/conto-sociale-online-la-procedura-per-linserimento-delle-spese-figli/) [DELLE SPESE FIGLI](https://fisacgruppointesasanpaolo.it/conto-sociale-online-la-procedura-per-linserimento-delle-spese-figli/)**

Ieri sono state pubblicate su Intranet le istruzioni per l'utilizzo del Conto sociale e il manuale per l'utilizzo dell'applicativo. Come d'uso, allo scopo di darne la massima diffusione, vi riportiamo un estratto della relativa news aziendale. Con l'occasione vi ricordiamo che i colleghi possono ancora optare per avere il pagamento cash del Conguaglio VAP. Il pagamento avverrà sulla basta paga di :

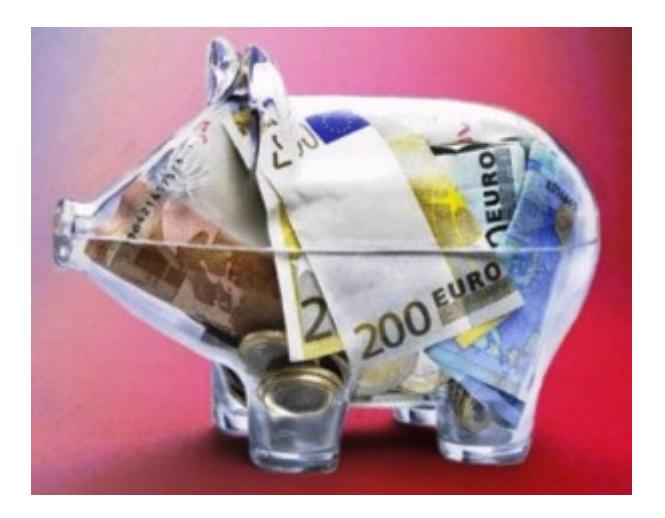

- **novembre**, per le richieste inserite entro il **9 novembre**;
- **dicembre**, per le richieste inserite entro il **2 dicembre**.
- **Nel caso di mancata scelta entro il 2 dicembre, il premio sarà automaticamente accreditato nel "conto sociale" e reso disponibile esclusivamente per il rimborso delle spese per i figli.**

**[Vi ricordiamo anche per eventuali approfondimenti potete consultare la](http://www.fisac.net/wpgisp/dbguide/guide/premio) [nostra guida al Conguaglio VAP \(click qui\).](http://www.fisac.net/wpgisp/dbguide/guide/premio)**

Dal 28/10 i colleghi che hanno destinato il Premio sociale al Conto sociale possono richiedere il rimborso delle spese sostenute per i figli. Le richieste possono essere inoltrate anche da chi ha versato il Premio sociale alle voci del Conto sociale ASSISTENZA e/o PREVIDENZA (B-H). In questo caso il calcolo del rimborso delle spese figli sarà effettuato sul residuo del Conto sociale disponibile al momento dell'inserimento della richiesta.

#### *Calendario inserimento*

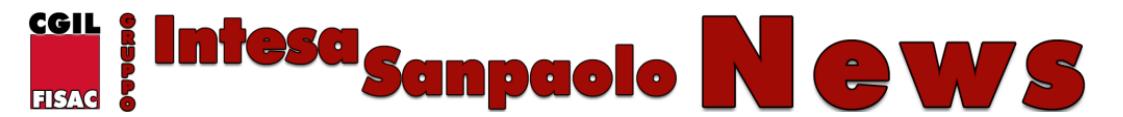

Pubblicato il - **29 Ottobre 2015**

*La procedura "Gestione rimborsi: procedura online POVS2″ sarà sempre aperta per chi ha selezionato l'opzione A – FIGLI. Osserverà invece dei periodi di chiusura per le voci ASSISTENZA/PREVIDENZA (B-H). Il calendario apertura/chiusura è consultabile nel documento "Conto sociale: modalità di utilizzo" al capitolo "Procedura per le richieste di rimborso".*

*Prima di inserire le richieste di rimborso* leggere l'allegato documento "Conto sociale: modalità di utilizzo" per conoscere:

- il funzionamento del Conto sociale
- i diversi utilizzi possibili
- le tipologie di spese figli rimborsabili
- le caratteristiche dei documenti di spesa

Il funzionamento della procedura è descritto nell'allegato manuale utente.

### *Cosa allegare alla domanda di rimborso*

#### *La versione 2015* dei modelli:

- privacy
- dichiarazione di responsabilità
- tempo scuola
- composizione nucleo familiare

## *Premio Sociale aziendale – prossime scadenze*

La procedura "POVS1 Opzione Premio sociale" *per effettuare la scelta di destinazione del premio* rimarrà attiva fino *al 2 dicembre 2015*.

Se non si accede alla procedura o non si effettua l'opzione entro tale data, l'intero valore spettante sarà automaticamente accreditato nel "Conto sociale" e utilizzabile esclusivamente per il rimborso delle spese sostenute per i figli, senza possibilità di modifica successiva.

In caso di mancato utilizzo, totale o parziale, degli importi accreditati nel Conto sociale, questi saranno versati quale contribuzione aggiuntiva alla propria posizione di Previdenza Complementare a contribuzione definita, senza possibilità di monetizzazione alcuna, nemmeno in assenza della predetta posizione di Previdenza Complementare.

### *Ticket Web*

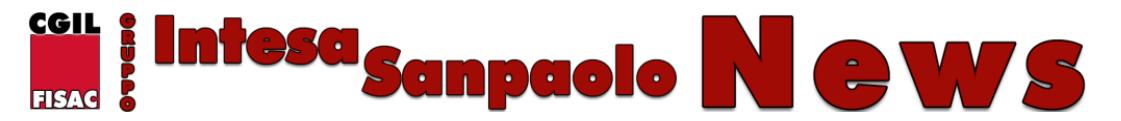

Pubblicato il - **29 Ottobre 2015**

Rimane attivo il servizio Ticket Web (al percorso Personale / Intesap > Premio sociale Accordo 7 ottobre 2015) per rispondere alle domande dei colleghi.

*Per accedere alla procedura e alla documentazione*: Home page Intranet > Naviga > Premio sociale > [Utilizzo Conto sociale 2015](https://webvpn.intesasanpaolo.com/scriptIni20/web/premio-sociale-accordo-8-ottobre-2014/,DanaInfo=.aiovuesk0Hrx4q5o7q47t86-W0BA+utilizzo-conto-sociale-2015).